## Package 'inTrees'

April 23, 2024

Title Interpret Tree Ensembles

Version 1.4

Date 2024-04-22

Imports RRF, arules, gbm, xtable, xgboost, data.table, methods

Description For tree ensembles such as random forests, regularized random forests and gradient boosted trees, this package provides functions for: extracting, measuring and pruning rules; selecting a compact rule set; summarizing rules into a learner; calculating frequent variable interactions; formatting rules in latex code. Reference: Interpreting tree ensembles with inTrees (Houtao Deng, 2019, [<doi:10.1007/s41060-018-0144-8>](https://doi.org/10.1007/s41060-018-0144-8)).

Maintainer Houtao Deng <softwaredeng@gmail.com>

BugReports <https://github.com/softwaredeng/inTrees/issues>

License GPL  $(>= 3)$ 

NeedsCompilation no

Repository CRAN

Date/Publication 2024-04-23 06:10:03 UTC

Author Houtao Deng [aut, cre], Xin Guan [aut], Vadim Khotilovich [aut]

## R topics documented:

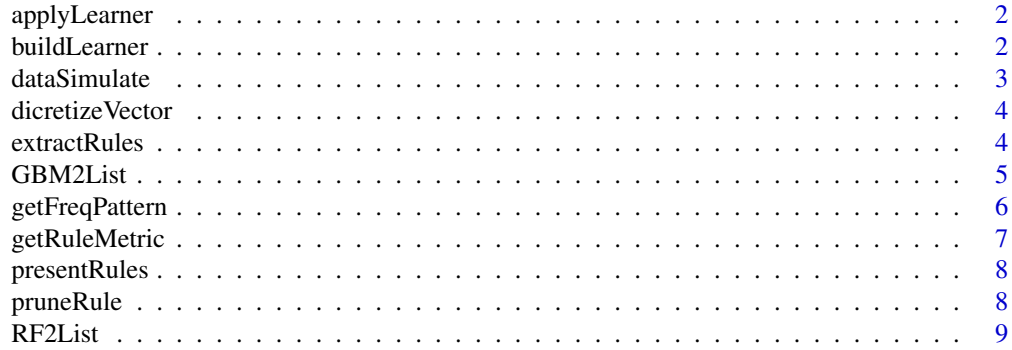

## <span id="page-1-0"></span>2 buildLearner buildLearner

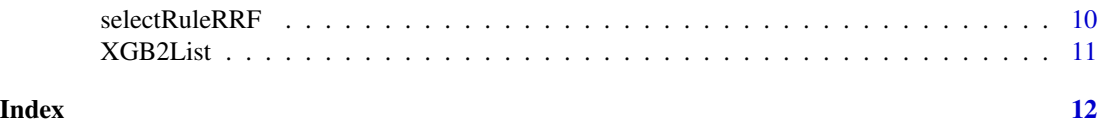

applyLearner *apply a simplified tree ensemble learner (STEL) to data*

## Description

apply STEL to data and get predictions

## Usage

applyLearner(learner, X)

## Arguments

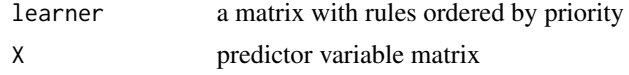

## Value

predictions for the data

## See Also

[buildLearner](#page-1-1)

<span id="page-1-1"></span>buildLearner *build a simplified tree ensemble learner (STEL)*

## Description

Build a simplified tree ensemble learner (STEL). Currently works only for classification problems.

## Usage

```
buildLearner(ruleMetric, X, target, minFreq = 0.01)
```
## Arguments

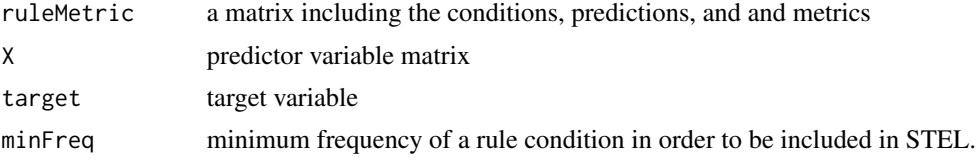

#### <span id="page-2-0"></span>dataSimulate 3

## Value

a matrix including the conditions, prediction, and metrics, ordered by priority.

#### Author(s)

Houtao Deng

## References

Houtao Deng, Interpreting Tree Ensembles with inTrees, technical report, 2014

#### Examples

```
data(iris)
library(RRF)
X <- iris[,1:(ncol(iris)-1)]
target <- iris[,"Species"]
rf <- RRF(X,as.factor(target),ntree=100) # build an ordinary RF
treeList <- RF2List(rf)
ruleExec <- extractRules(treeList,X)
ruleExec <- unique(ruleExec)
ruleMetric <- getRuleMetric(ruleExec,X,target) # measure rules
ruleMetric <- pruneRule(ruleMetric,X,target) # prune each rule
#ruleMetric <- selectRuleRRF(ruleMetric,X,target) # rule selection
learner <- buildLearner(ruleMetric,X,target)
pred <- applyLearner(learner,X)
read <- presentRules(learner,colnames(X)) # more readable format
# format the rule and metrics as a table in latex code
library(xtable)
print(xtable(read), include.rownames=FALSE)
print(xtable(ruleMetric[1:2,]), include.rownames=FALSE)
```
dataSimulate *Simulate data*

#### Description

Simulate data

#### Usage

dataSimulate(flag = 1,  $nCol = 20$ ,  $nRow = 1000$ )

#### Arguments

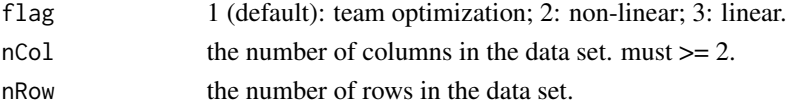

## <span id="page-3-0"></span>Value

predictor variable matrix and target variable

#### Examples

```
res <- dataSimulate(flag=1)
X \leftarrow \text{res$X$};target <- res$target
```
dicretizeVector *discretize a variable*

## Description

discretize a variable

## Usage

dicretizeVector(v, K = 3)

## Arguments

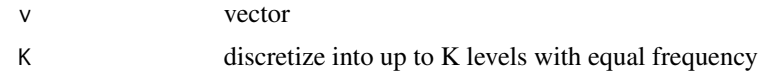

## Value

discretized levels for v

## Examples

```
data(iris)
dicretizeVector(iris[,1],3)
```
extractRules *Extract rules from a list of trees*

## Description

Extract rule conditions from a list of trees. Use functions RF2List/GBM2List to transform RF/GBM objects to list of trees.

## Usage

```
extractRules(treeList, X, ntree = 100, maxdepth = 6, random = FALSE, digits = NULL)
```
#### <span id="page-4-0"></span>GBM2List 5

#### Arguments

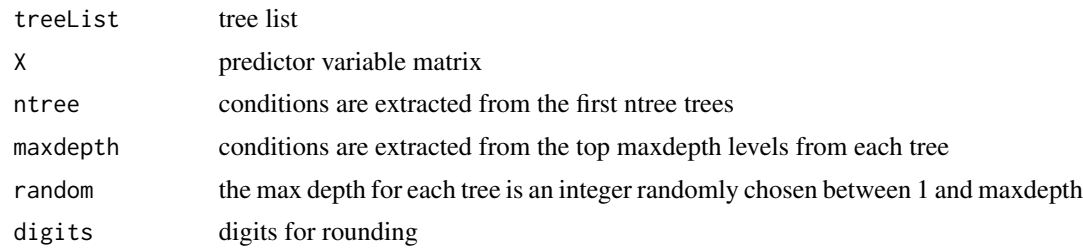

## Value

a set of rule conditions

## Examples

```
library(RRF)
data(iris)
X \leftarrow \text{iris}[, 1: (\text{ncol}(iris) - 1)]target <- iris[,"Species"]
rf <- RRF(X,as.factor(target),ntree=100) # build an ordinary RF
treeList <- RF2List(rf)
ruleExec <- extractRules(treeList,X,digits=4) # transform to R-executable rules
ruleExec <- unique(ruleExec)
```
<span id="page-4-1"></span>GBM2List *Transform gbm object to a list of trees*

## Description

Transform gbm object to a list of trees that can be used for rule condition extraction

## Usage

GBM2List(gbm1,X)

## Arguments

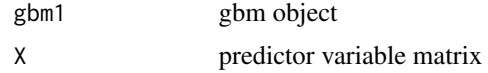

## Value

a list of trees in an inTrees-required format

## See Also

[RF2List](#page-8-1)

#### Examples

```
library(gbm)
data(iris)
X \leftarrow \{ \text{iris}[0,1: (\text{ncol}(iris)-1) \}target <- iris[,"Species"]
gbmFit <- gbm(Species~ ., data=iris, n.tree = 400,
                interaction.depth = 10,distribution="multinomial")
treeList <- GBM2List(gbmFit,X)
ruleExec = extractRules(treeList,X)
ruleExec <- unique(ruleExec)
#ruleExec <- ruleExec[1:min(2000,length(ruleExec)),,drop=FALSE]
ruleMetric <- getRuleMetric(ruleExec,X,target)
ruleMetric <- pruneRule(ruleMetric,X,target)
ruleMetric <- unique(ruleMetric)
learner <- buildLearner(ruleMetric,X,target)
pred <- applyLearner(learner,X)
readableLearner <- presentRules(learner,colnames(X)) # more readable format
err <- 1-sum(pred==target)/length(pred);
```
getFreqPattern *calculate frequent variable interactions*

#### Description

calculate frequent variable interactions

#### Usage

```
getFreqPattern(ruleMetric, minsup = 0.01, minconf = 0.5, minlen = 1, maxlen = 4)
```
#### Arguments

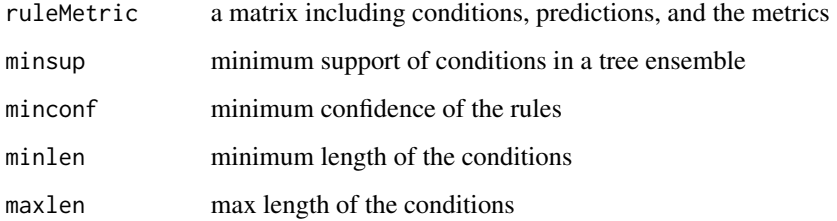

## Value

a matrix including frequent variable interations (in a form of conditions), predictions, length, support, and confidence.

<span id="page-5-0"></span>

## <span id="page-6-0"></span>getRuleMetric 7

#### Examples

```
library(RRF)
library(arules)
data(iris)
X \leftarrow \{ \text{iris}[0,1: (\text{ncol}(iris)-1) \}target <- iris[,"Species"]
rf <- RRF(X,as.factor(target),ntree=100) # build an ordinary RF
treeList <- RF2List(rf)
ruleExec <- extractRules(treeList,X) # transform to R-executable rules
ruleMetric <- getRuleMetric(ruleExec,X,target)
freqPattern <- getFreqPattern(ruleMetric)
freqPatternMetric <- getRuleMetric(freqPattern,X,target)
```
getRuleMetric *Assign outcomes to a conditions, and measure the rules*

#### Description

Assign outcomes to a conditions, and measure the rules

#### Usage

getRuleMetric(ruleExec, X, target)

#### Arguments

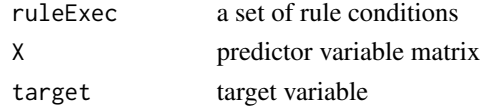

## Value

a matrix including the condictions, predictions, and metrics

## References

Houtao Deng, Interpreting Tree Ensembles with inTrees, technical report, 2014

#### Examples

```
library(RRF)
data(iris)
X \leftarrow \{ \text{iris}[0,1: (\text{ncol}(i\text{ris})-1) \}target <- iris[,"Species"]
rf <- RRF(X,as.factor(target),ntree=100) # build an ordinary RF
treeList <- RF2List(rf)
ruleExec <- extractRules(treeList,X) # transform to R-executable rules
ruleExec <- unique(ruleExec)
ruleMetric <- getRuleMetric(ruleExec,X,target) # measure rules
```
<span id="page-7-0"></span>

## Description

Present a learner using column names instead of X[i,]

#### Usage

```
presentRules(rules, colN, digits)
```
### Arguments

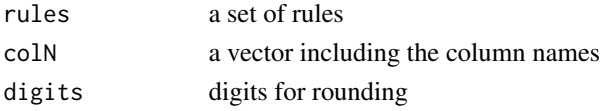

## Value

a matrix including the conditions (with column names), etc.

## See Also

[buildLearner](#page-1-1)

## Examples

# See function "buildLearner"

pruneRule *Prune irrevant variable-value pair from a rule condition*

## Description

Prune irrevant variable-value pair from a rule condition

## Usage

```
pruneRule(rules, X, target, maxDecay = 0.05, typeDecay = 2)
```
## Arguments

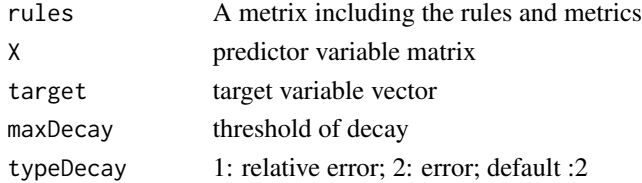

#### <span id="page-8-0"></span>RF2List 9

## Value

A matrix including the rules each being pruned, and metrics

## Author(s)

Houtao Deng

## References

Houtao Deng, Interpreting Tree Ensembles with inTrees, technical report, 2014

## See Also

[buildLearner](#page-1-1)

## Examples

# see function "buildLearner"

<span id="page-8-1"></span>RF2List *Transform a random forest object to a list of trees*

## Description

Transform a random forest object to a list of trees

#### Usage

RF2List(rf)

## Arguments

rf random forest object

#### Value

a list of trees

## See Also

[GBM2List](#page-4-1)

## Examples

```
library(RRF)
data(iris)
X \leftarrow \{ \text{iris}[0,1: (\text{ncol}(iris)-1) \}target <- iris[,"Species"]
rf <- RRF(X,as.factor(target),ntree=100) # build an ordinary RF
treeList <- RF2List(rf)
ruleExec <- extractRules(treeList,X) # transform to R-executable rules
```
selectRuleRRF *select a set of relevant and non-redundant rules*

## Description

select a set of relevant and non-redundant rules using regularized random forests

## Usage

```
selectRuleRRF(ruleMetric, X, target)
```
#### Arguments

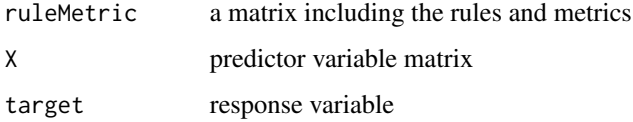

#### Value

a matrix including a set of relevant and non-redundant rules, and their metrics

#### Author(s)

Houtao Deng

#### See Also

[buildLearner](#page-1-1)

#### Examples

# See function "buildLearner:

<span id="page-9-0"></span>

<span id="page-10-1"></span><span id="page-10-0"></span>

## Description

Transform an xgboost object to a list of trees

## Usage

XGB2List(xgb, X)

## Arguments

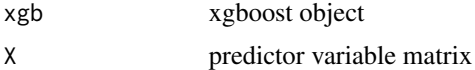

## Value

a list of trees in an inTrees-required format

## See Also

[XGB2List](#page-10-1)

## Examples

```
library(data.table)
library(xgboost)
# test data set 1: iris
X <- within(iris,rm("Species")); Y <- iris[,"Species"]
X <- within(iris,rm("Species")); Y <- iris[,"Species"]
model_mat <- model.matrix(~. -1, data=X)
xgb <- xgboost(model_mat, label = as.numeric(Y) - 1, nrounds = 20,
objective = "multi:softprob", num_class = 3 )
tree_list <- XGB2List(xgb,model_mat)
```
# <span id="page-11-0"></span>Index

∗ STEL buildLearner, [2](#page-1-0) ∗ apply applyLearner, [2](#page-1-0) ∗ discretize dicretizeVector, [4](#page-3-0) ∗ extract extractRules, [4](#page-3-0) ∗ gbm GBM2List, [5](#page-4-0) ∗ learner buildLearner, [2](#page-1-0) ∗ measure getRuleMetric, [7](#page-6-0) ∗ predict applyLearner, [2](#page-1-0) ∗ present presentRules, [8](#page-7-0) ∗ prune pruneRule, [8](#page-7-0) ∗ randomforest RF2List, [9](#page-8-0) ∗ rank getRuleMetric, [7](#page-6-0) ∗ select selectRuleRRF, [10](#page-9-0) ∗ simulate dataSimulate, [3](#page-2-0) ∗ variable interaction getFreqPattern, [6](#page-5-0) ∗ xgboost XGB2List, [11](#page-10-0) applyLearner, [2](#page-1-0) buildLearner, *[2](#page-1-0)*, [2,](#page-1-0) *[8](#page-7-0)[–10](#page-9-0)* dataSimulate, [3](#page-2-0) dicretizeVector, [4](#page-3-0) extractRules, [4](#page-3-0)

GBM2List, [5,](#page-4-0) *[9](#page-8-0)* getFreqPattern, [6](#page-5-0) getRuleMetric, [7](#page-6-0) presentRules, [8](#page-7-0) pruneRule, [8](#page-7-0) RF2List, *[5](#page-4-0)*, [9](#page-8-0) selectRuleRRF, [10](#page-9-0) XGB2List, *[11](#page-10-0)*, [11](#page-10-0)